# **Dell Xps 15z User Guide**

Yeah, reviewing a book **Dell Xps 15z User Guide** could ensue your near associates listings. This is just one of the solutions for you to be successful. As understood, skill does not recommend that you have astonishing points.

Comprehending as skillfully as union even more than new will come up with the money for each success. adjacent to, the revelation as competently as perception of this Dell Xps 15z User Guide can be taken as skillfully as picked to act.

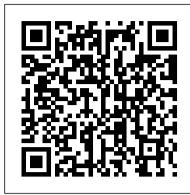

#### InfoWorld Penguin

PCMag.com is a leading authority on technology, delivering Labs-based, independent reviews of the latest products and services. Our expert industry analysis and practical solutions help you make better buying decisions and get more from technology.

### GreenEdge Cengage Learning

InfoWorld is targeted to Senior IT professionals. Content is segmented into Channels and Topic Centers. InfoWorld also celebrates people, companies, and

#### InfoWorld McGraw Hill Professional

PCMag.com is a leading authority on technology, delivering Labs-based, independent reviews of the latest products and services. Our expert industry analysis and practical solutions help you make better buying decisions and get more from technology.

### PC Mag Springer Nature

The Best Fully Integrated Study System Available With hundreds of practice questions and hands-PC Mag Movie/TV Soundtracks and Original Cast Recordings Price and Reference Guide on exercises, CompTIA A+ Certification Study Guide, Sixth Edition covers what you need to know--and shows you how to prepare--for these challenging exams. 100% complete coverage of all official objectives for CompTIA A+ exams 220-601, 220-602, 220-603, and 220-604 Exam Readiness Checklist at the front of the book--you're ready for the exam when all objectives on the list are checked off Inside the Exam sections in every chapter highlight key exam topics covered Simulated exam questions match the format, tone, topics, and difficulty of the real exam Covers all the exam topics, including: CPUs and Motherboards \* Power Supply and Cooling Systems \* Memory and Storage Devices \* Display and Input Devices \* Cables, Connectors, and Ports \* Installing, Upgrading, Troubleshooting, and Maintaining PCs \* Supporting Laptops and Portable Devices \* Installing, Configuring, Optimizing, and Upgrading Operating Systems \* Managing Disks and Files \* Managing Printers and Scanners \* Installing, Configuring, and Troubleshooting Networks \* Security \* Safety and Environmental Issues \* Communication and Professionalism CD-ROM includes: Complete MasterExam practice testing engine, featuring: One full practice exam \* Detailed answers with explanations \* Score Report performance assessment tool Video training clips of key A+ related tasks Electronic book for studying on the go With free online registration: One-hour LearnKey video training session Bonus downloadable MasterExam practice test

# Leo Laporte's PC Help Desk Que

PCMag.com is a leading authority on technology, delivering Labs-based, independent reviews of the latest products and services. Our expert industry analysis and practical solutions help you make better buying decisions and get more from technology.

# PC Mag PC Magazine Computer Buyer's G

PCMag.com is a leading authority on technology, delivering Labs-based, independent reviews of the latest products and services. Our expert industry analysis and practical solutions help you make better buying decisions and get more from technology.

# PC Magazine 1996 Computer Buyer's Guide Jerry Osborne Enterprises

Movie/TV Soundtracks and Original Cast Recordings Price and Reference GuideJerry Osborne Enterprises A User's Guide to Ellipsometry Academic Press

# PC Mag McGraw Hill Professional

InfoWorld is targeted to Senior IT professionals. Content is segmented into Channels and Topic Centers. InfoWorld also celebrates people, companies, and projects.

### Buying Guide 2000 Frontiers Media SA

PCMag.com is a leading authority on technology, delivering Labs-based, independent reviews of the latest products and services. Our expert industry analysis and practical solutions help you make better buying decisions and get more from technology.

# PC Mag Macmillan

PCMag.com is a leading authority on technology, delivering Labs-based, independent reviews of the latest products and services. Our expert industry analysis and practical solutions help you make better buying decisions and get more from technology. Designing Games Academic Press

The ABA Journal serves the legal profession. Qualified recipients are lawyers and judges, law students, law librarians and associate members of the American Bar Association.

# PC Mag Charles Jesuseyitan Adebola

Provides a comprehensive, easy-to-follow summary of how search engines work, along with helpful techniques for fundamental Web site optimization, including techniques of analysis and ongoing maintenance, search engine marketing tools, and more. Original. PC Magazine 1997 Computer Buyer's Guide Que Publishing

130+ Hands-On, Step-By-Step Labs, Fully Updated for the 2015 Exams This practical workbook contains more than 130 labs that challenge you to solve real-world problems by applying key concepts. Thoroughly revised for 2015 exam objectives, the book maps directly to Mike Meyers 'CompTIA A+ Guide to Managing and Troubleshooting PCs, Fifth Edition. You will get complete materials lists, setup instructions, and start-to-finish lab scenarios. "Hint" and "Warning" icons guide you through tricky situations, and post-lab questions measure your knowledge. Mike Meyers 'CompTIA A + Guide to Managing and Troubleshooting PCs Lab Manual, Fifth Edition covers: Microprocessors and Motherboards BIOS and RAM Power Supplies and Hard Drives PC Assembly Users, Groups, and Permissions Windows Vista/7/8 Virtualization OS Troubleshooting Display Technologies Local Area and WiFi Networking The Internet Mobile Device Configuration and Management Printers and Peripherals Computer Security ABOUT THE AUTHORS: Mike Meyers CompTIA A+, CompTIA Network+®, CompTIA Security+®, MCP, is the industry's leading authority on CompTIA certification and training. He is the author of eight editions of CompTIA A+ Certification All-in-One Exam Guide—the bestselling CompTIA A+ exam prep guide on the market. Faithe Wempen, M.A., CompTIA A+, has been teaching PC hardware and software architecture at Purdue University for more than a decade. She has written over 140 retail, trade, and academic books on computer applications and technologies, and her online courses for corporate clients such as CNET, Sony, and HP have educated more than a quarter of a million

The Student Solutions Manual offers detailed solutions for key exercises from each section of Discovering Statistics.

Maximum PC 2005 Buyer's Guide Consumers Union U.S.

Provides information to diagnose and repair a variety of PC problems, including troubleshooting Windows, printers, multimedia devices, I/O ports, and Internet connections.

CompTIA A+ Guide to IT Technical Support

Brings reader up to date with most recent developments in computer hardware. Includes detailed product comparison tables, highlights the latest hardware, ; gives basic advice to new computer shoppers and manufacturer references. PC Magazine

Rates consumer products from stereos to food processors

### Consumer Reports 2000 Buying Guide

Do you want to learn and understand the basics of the Cricut Maker 3 and Cricut Explore 3 machines? If so, then this Cricut Maker 3 and Cricut Explore 3 Beginners Guide Book will get you started on your crafting journey. This comprehensive book will make understanding Cricut Maker 3 and Explore 3 cutting machines easy. You will find that managing your machines will be stressless, and you will get optimal performance. This book includes answers to the most popular questions on the mind of new users of the Cricut Maker 3 and the Cricut Explore 3. It contains the fundamentals and beginner guides for handling the Cricut Maker 3 and Explore 3. machines, along with advanced tricks, tips and hacks that you will need on your crafting and designing journey. This Cricut Maker 3 and Cricut Explore 3 Beginners Guide Book includes very detailed instructions on how to maximize the advantages of your Cricut machine. In this Cricut guide, you will: Discover all you need to know about the Cricut Maker 3 and the Cricut Explore 3 machine. You will find the pros and cons of each machine and their key differences. Learn about the features of the Cricut Maker 3 and the Cricut Explore 3. Discover the necessary tools, accessories, and supplies needed for your Cricut Maker 3 and the Cricut Explore 3. Find how to setup both machines and setup Design Space for optimal use. Learn how to make your first projects and designs with your cutting machine. Discover tricks, tips and hacks on how to use your cutting mats. Find a detailed Design Space guide. Learn all you need to know about other designing software that will be useful for crafts and projects. Discover a comprehensive Blade and Machine Tool guide for your Cricut Maker 3 and Explore 3 machines, exclusive tools, QuickSwap tools, blade care, etc. Find the best laptops that can be used with the Cricut Explore 3 or Maker 3 cutting machines. Discover the Print then Cut quick start guide. Find how to make money with your Cricut with business ideas that you can look into. Find a Cricut Vinyl guide, how to use iron to transfer HTV, how to weed your vinyl, plus tips and hacks. Discover a very detailed troubleshooting guide for all the common problems that can be encountered on your machine. Whether you are a hobbyist or a professional crafter, you can master your Cricut cutting machine and earn some additional cash through a Cricut-associated business, or make beautiful gifts for your family and friends. This book will make your crafting dreams into a reality! So, what are you waiting for? Click BUY NOW and grab this book today! InfoWorld

This book is specifically designed for the user who wishes expanded use of ellipsometry beyond the relatively limited number of turn-key applications. The book provides a concise discussion of theory and instrumentation before describing how to use optical parameters to determine material properties and optical parameters for inaccessible substrates and unknown films, and how to measure extremely thin films. The book also addresses polysilicon, a material commonly used in the microelectronics industry, and the effect of substrate roughness. This book's concepts and applications are reinforced through the 14 case studies that illustrate specific applications of ellipsometry from the semiconductor industry as well as studies involving corrosion and oxide growth. Allows the user to optimize turn-key operation of ellipsometers and move beyond limited turn-key applications Provides comprehensive discussion of the measurement of film thickness and optical constants in film Discusses the trajectories of the ellipsometric parameters Del and Psi and how changes in the materials affect the parameter

Includes 14 case studies to reinforce specific applications Includes three appendices for helpful references ABA Journal

Presents reviews of a variety of computer hardware and software products.